SAP ABAP table LIST DE {Repository Infosystem: List structure - data elements}

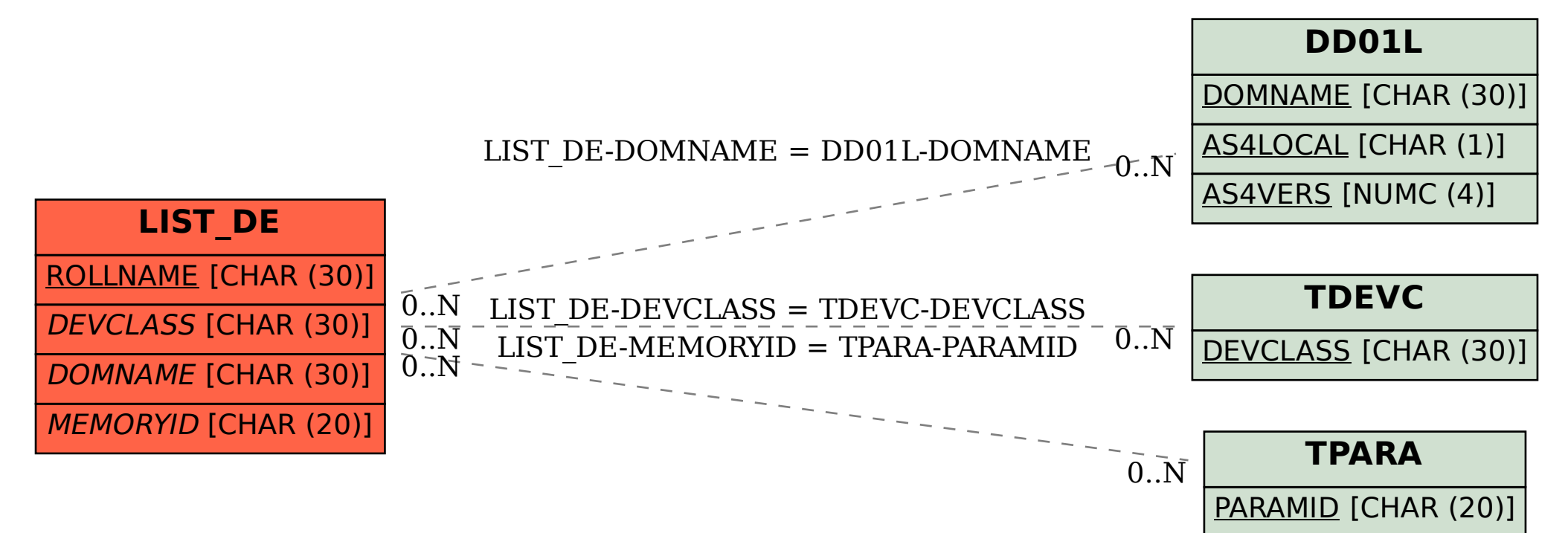